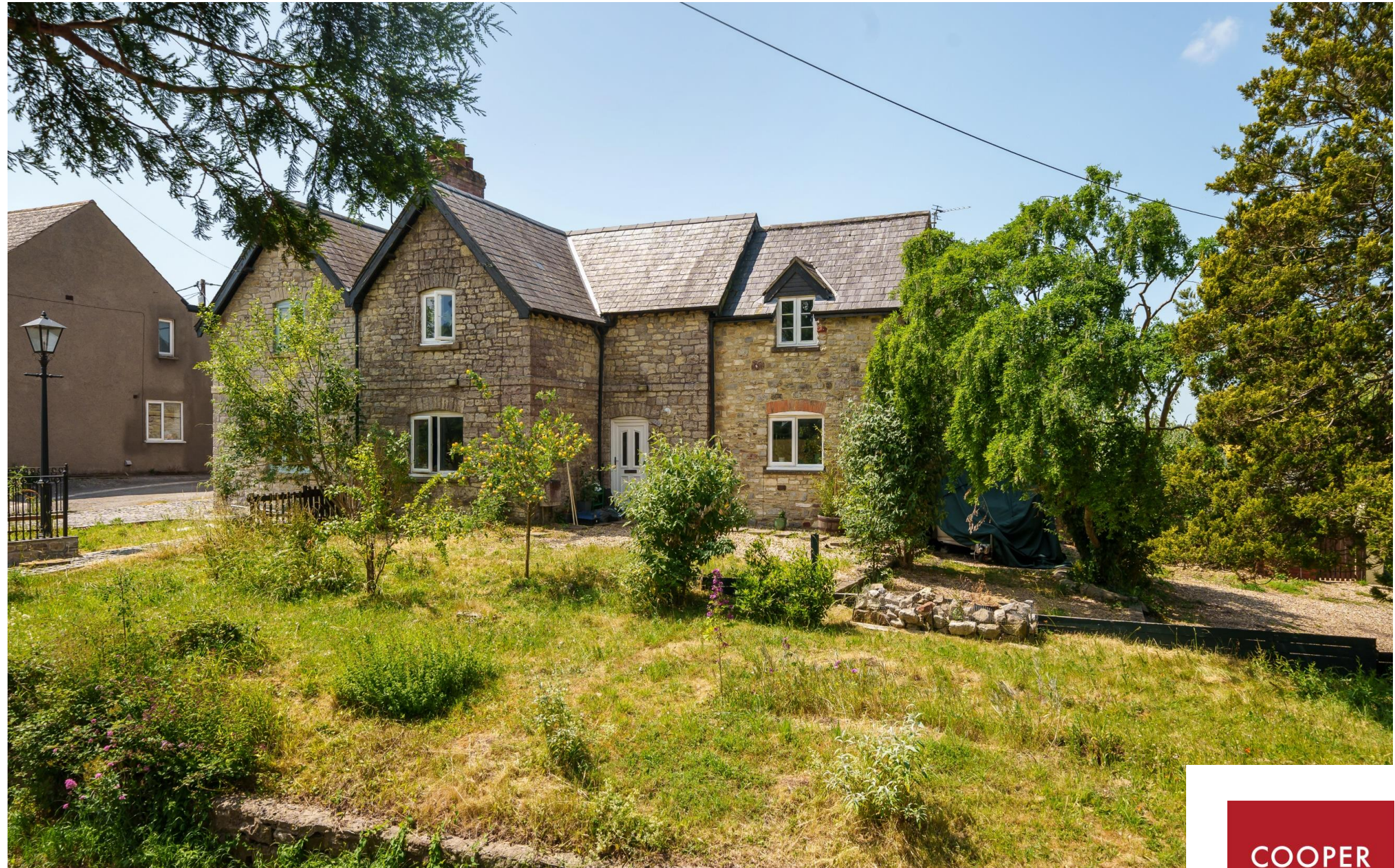

10 Highfield, Dulcote, Nr Wells, BA5 3NX

£575,000 Freehold

COOPER<br>TANNER

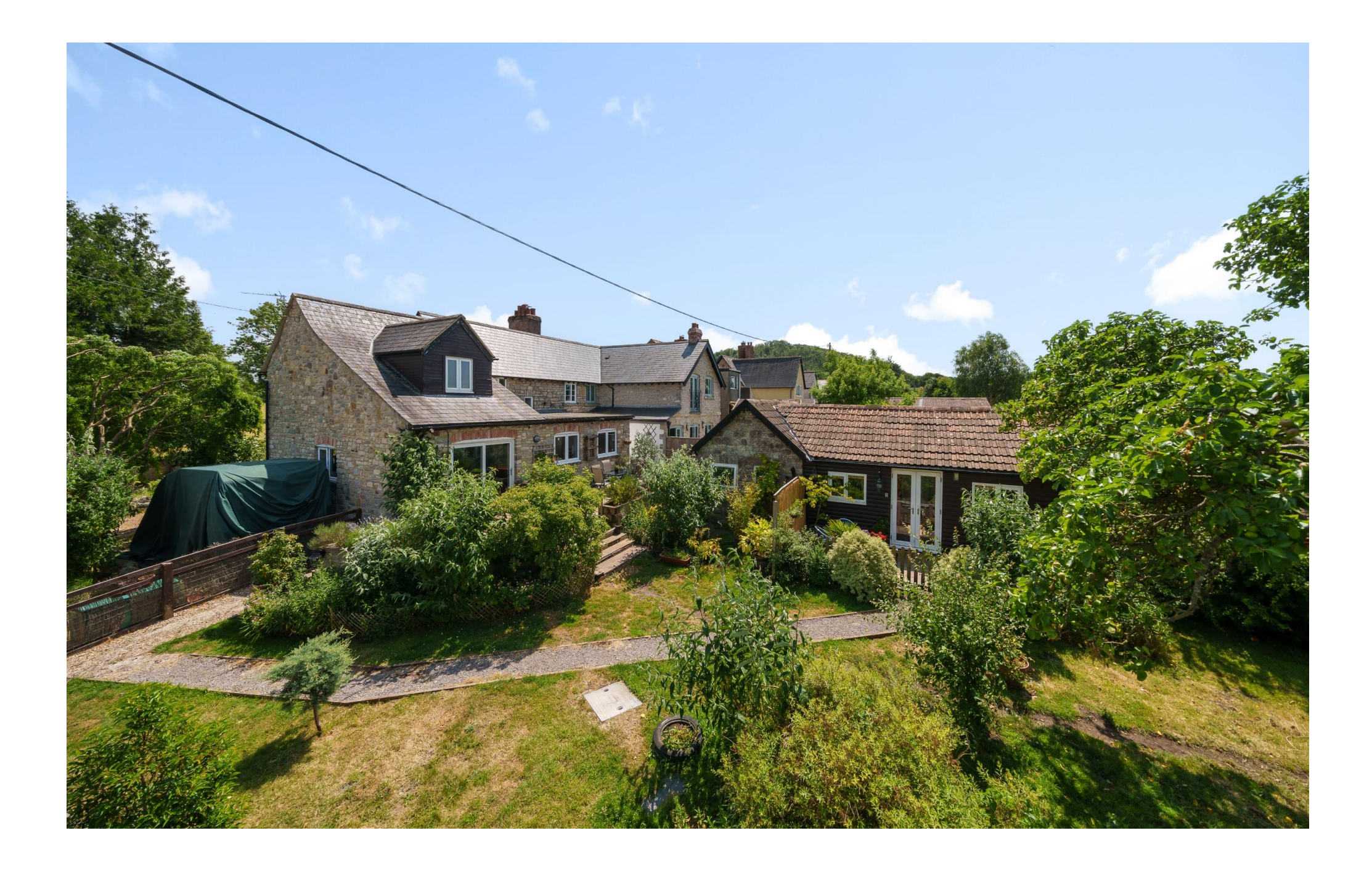

# 10 Highfield, Dulcote, Nr Wells BA5 3NX

# ■4+1 요2+1 원1+1 EPCC

## £575,000 Freehold

#### **DESCRIPTION**

A beautifully extended four bedroom cottage and one bedroom annex set in the heart of Dulcote on a substantial plot measuring 0.4 of an acre. The property has been enhanced by the current owners and is presented in good order throughout offering further potential on the plot if desired.

Upon entering the house is a welcoming entrance hall with ample space for shoes and coats. The kitchen/dining room is situated at the rear of the house with views over the patio and aardens. The kitchen comprises a range of fitted units with a double electric oven, electric hob, space for white goods along with wooden floors and space for a table to seat six people. From the kitchen is a pantry which has in the past been used as a home office. Situated at the front of the house is a formal dining room with alcoves and a view looking over the front aarden. This room can comfortably accommodate a table for six to eight people but equally could be used as an additional double bedroom if desired. Forming part of the extension is a wonderful triple aspect sitting room featuring an abundance of natural light and sliding doors out to the patio and gardens beyond. The room has parquet wooden floors, countryside views to the front and a wood burner as the focal point.

To the first floor are four bedrooms and the family bathroom which comprises: a bath with shower

above, toilet and wash hand basin. The principal bedroom is a spacious room with alorious west facing views over the gardens. Adjacent to the main room is a single bedroom which could also be used as a dressing room if desired. Two further bedrooms have beautiful countryside views, one having fitted shutters and the other having a feature fireplace.

#### The Annex

The annex is self-contained and has been used as a successful holiday let in recent years but also offers a areat opportunity to host friends, family alike. The comprises a large, vaulted property sitting/dining/bedroom space with a bespoke kitchenette, Velux windows and French doors opening out to a private garden area. The room has a mezzanine floor, perfect for additional storage. The shower room comprises a corner shower, toilet, wash hand basin and heated towel rail.

#### **OUTSIDE**

The cottage is set in 0.4 acres of grounds benefitting from sun throughout the day with a South-West aspect. The gardens are predominantly lawn with a wide variety of mature shrubs, rose bushes, fruit trees, hedaing and a greenhouse for vegetables. A patio accessed either from the sitting room or kitchen provides a wonderful area for outside seating and

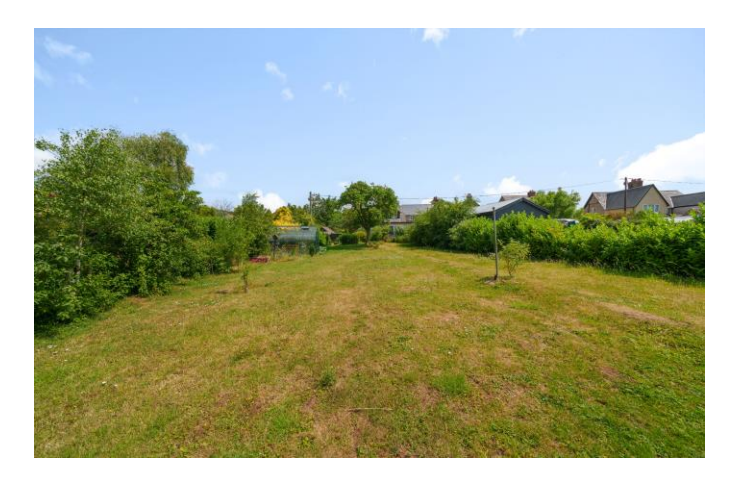

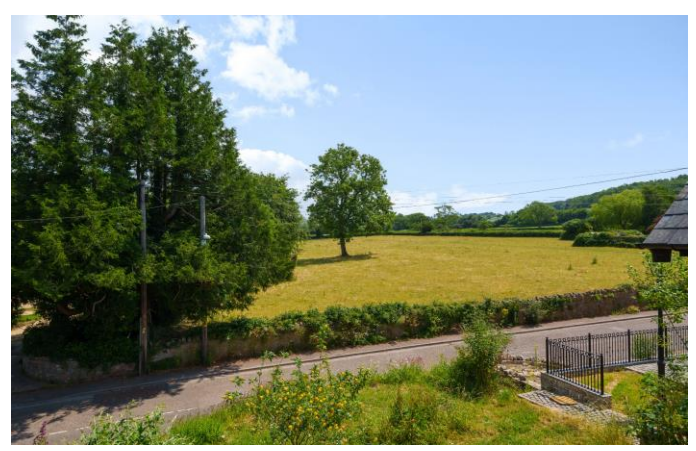

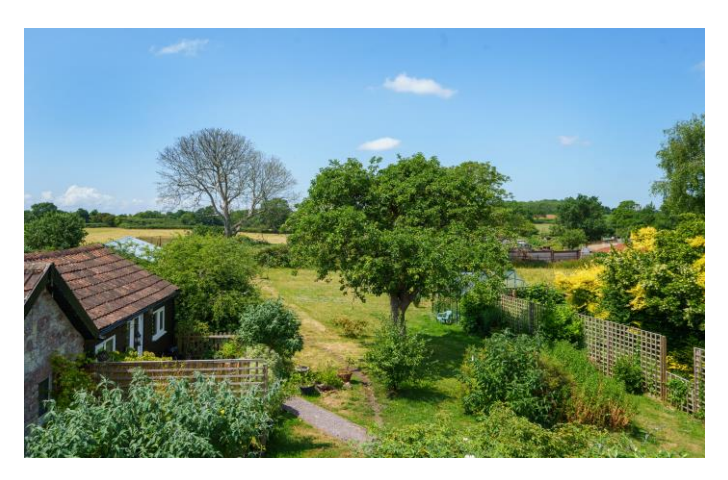

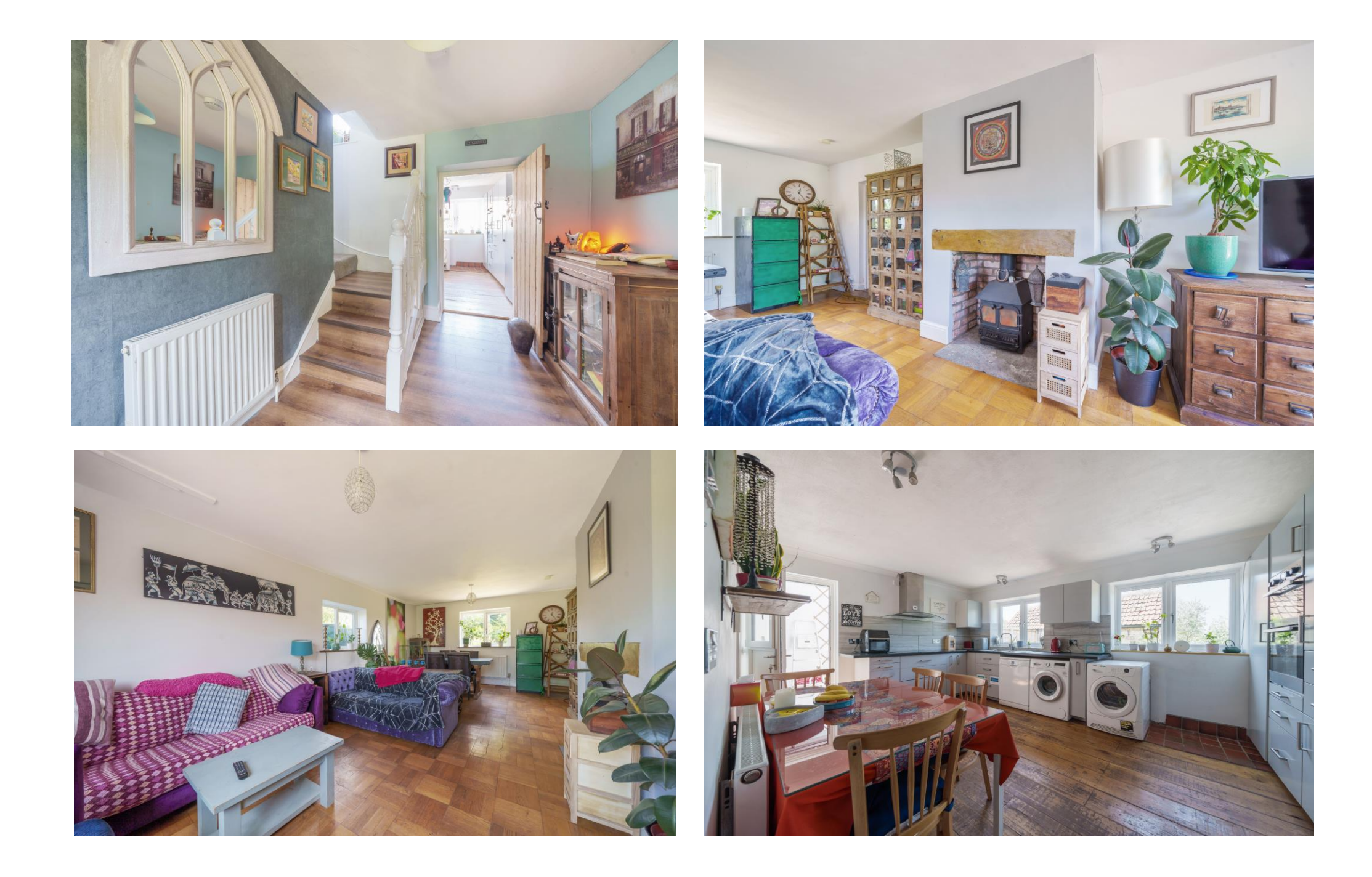

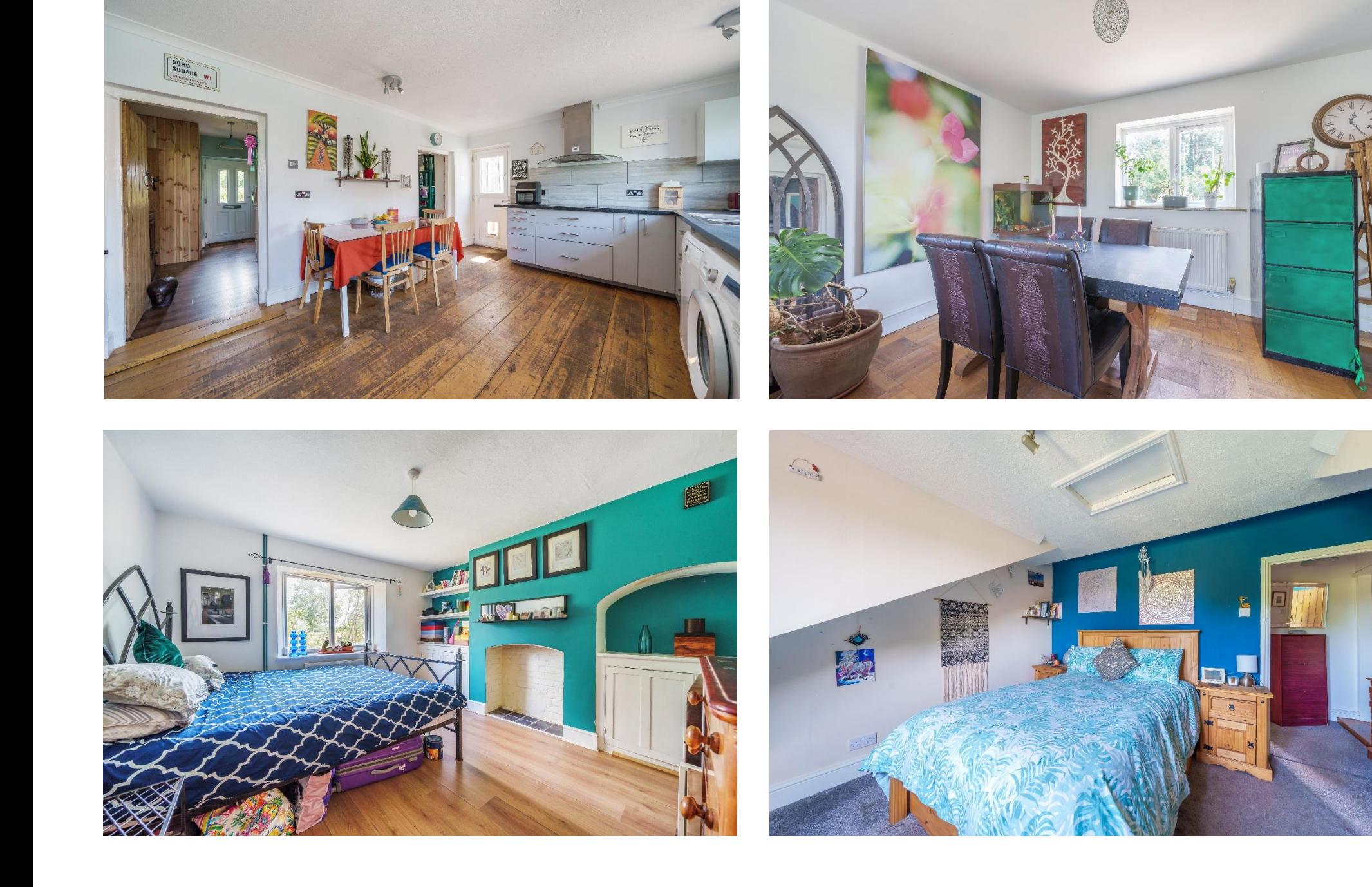

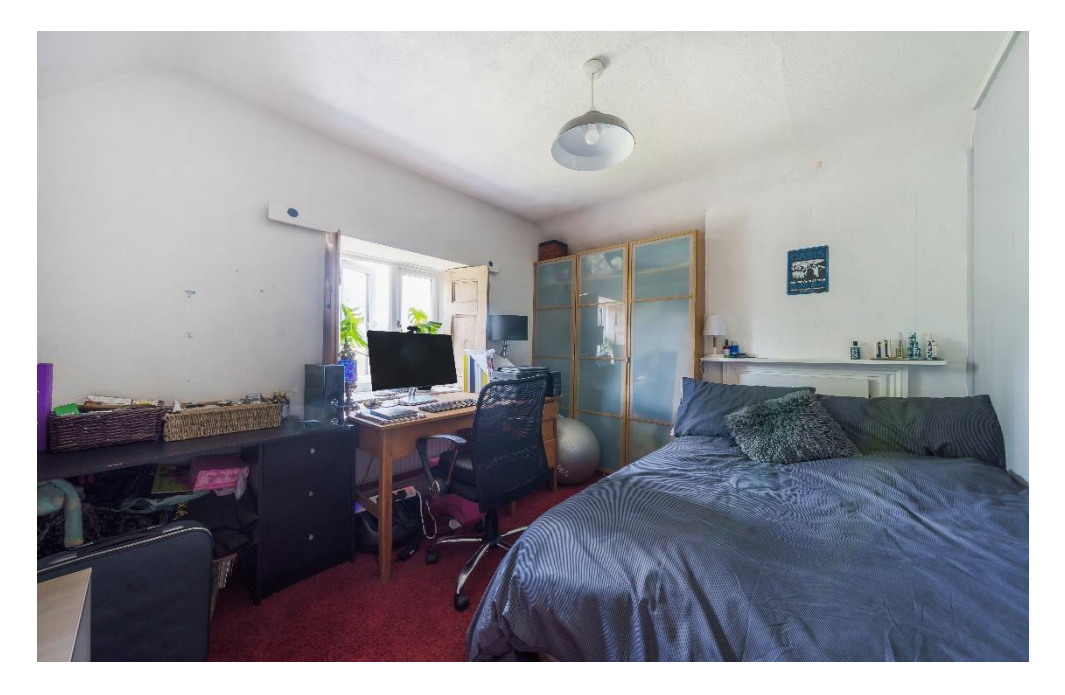

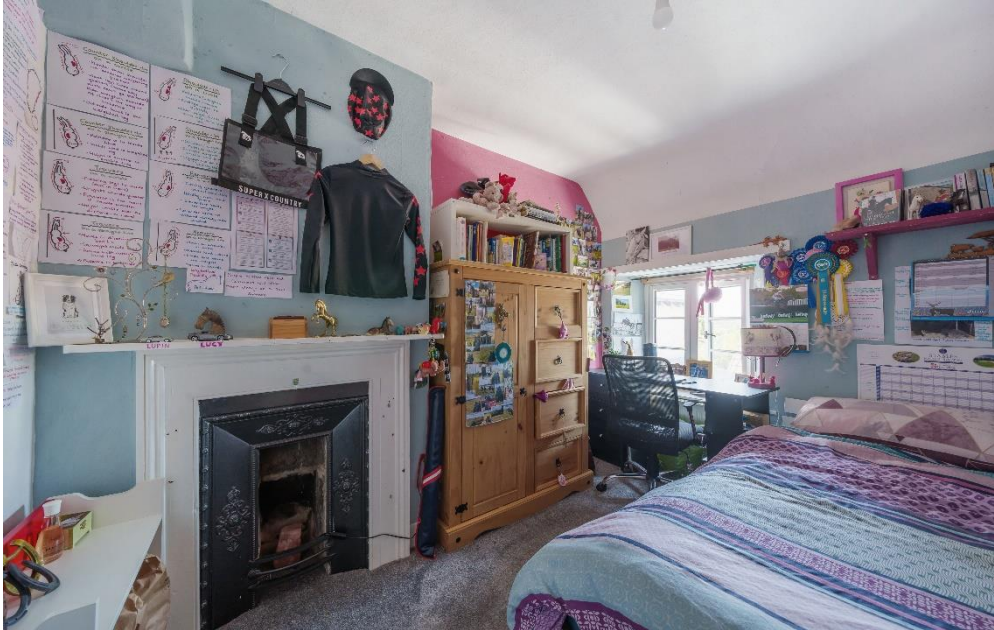

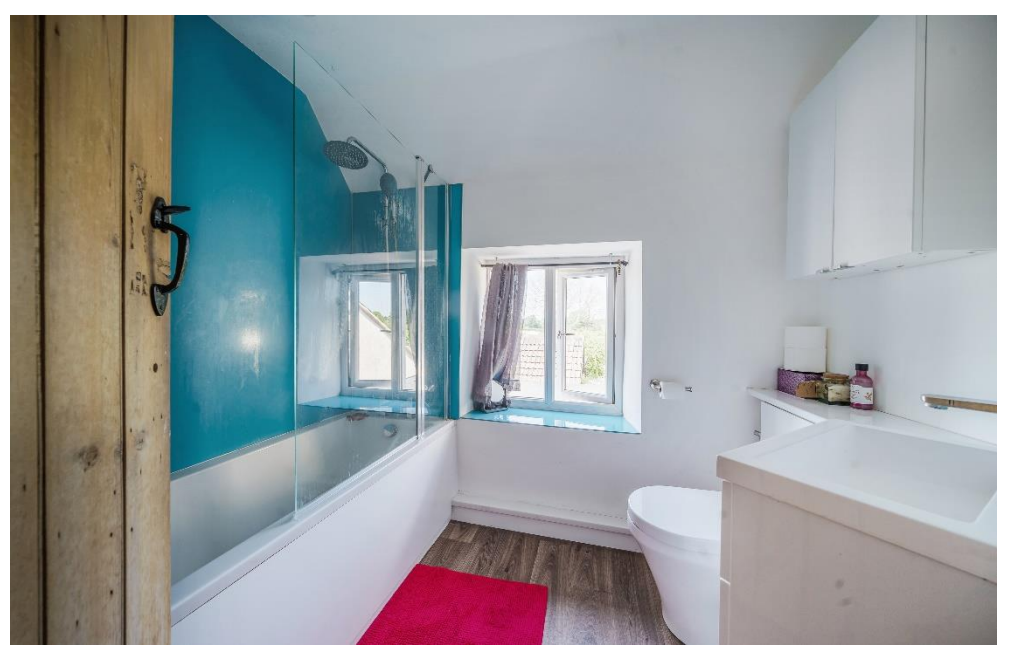

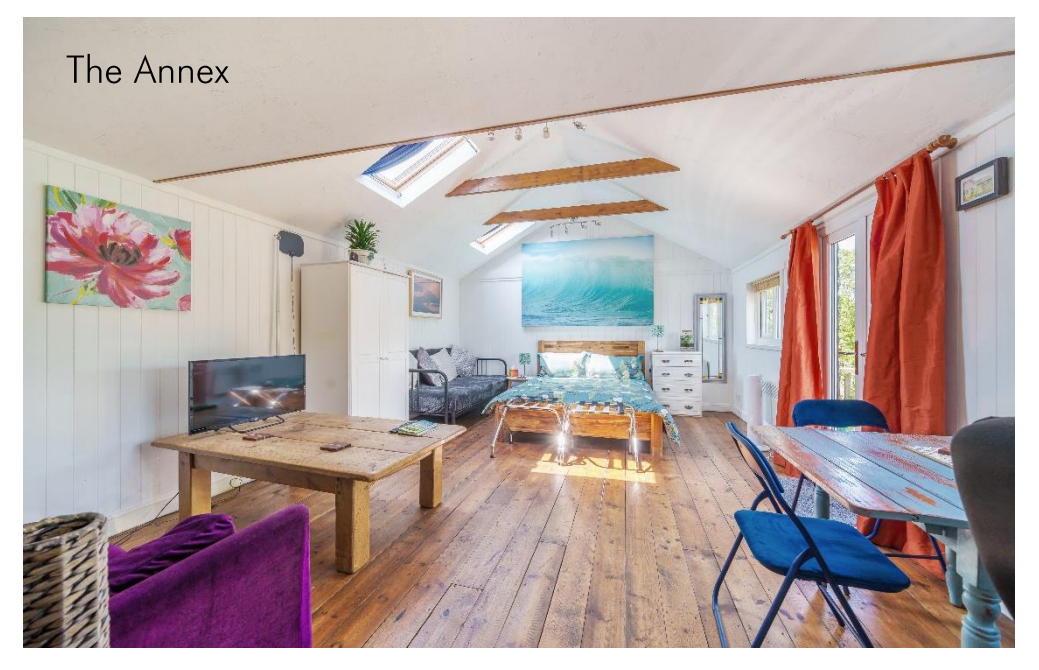

#### **OUTSIDE** (continued)

and entertaining, perfect for those summer evening There are also many highly-regarded independent and picturesque sunsets. At the front of the house is a schools (Prep & Senior) within easy reach, such as All parking area for five to six cars, leading to a single Hallows Prep School, Downside School, Wells<br>garage and store to the side. Within a short stroll from Cathedral School and Millfield School. For those the cottage is a footpath which leads over open fields travelling by train, Castle Cary station (which has right into the centre of the city passing the moat and Bishop's Palace - ideal for children getting to school or for a meander to the market on a Wednesday or Saturday.

#### **IOCATION**

Dulcote is a pretty village to the South East of the city of Wells. A stunning fountain forms the centre point of of Wells.

of local amenities and shopping facilities with four supermarkets (including Waitrose), as well as twice weekly markets, cinema, leisure centre, a choice of pubs and restaurants, dentists and doctors, several churches and both primary and secondary state schools.

Cathedral School and Millfield School. For those direct services to London Paddington) is situated only twelve miles away. Both the City of Bristol and the Georgian City of Bath, a World Heritage Site, are located just 20 miles away and easily accessible.

#### **DIRECTIONS**

From the Wells office continue along Priory Road to the roundabout. At the roundabout take the first exit, the village and two footpaths lead directly into the city A371 East Mendip Way signposted to Shepton Mallet. Continue for approx. 2 miles and take the first left, signposted to Dulcote. Follow the road passing the Nearby, the picturesque City of Wells offers a range fountain on your left. The property can be found a little further along on the left.

REF: WELJAT27062023

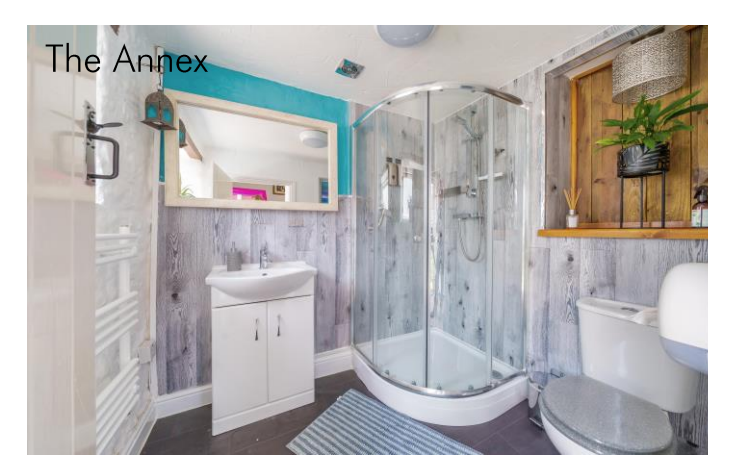

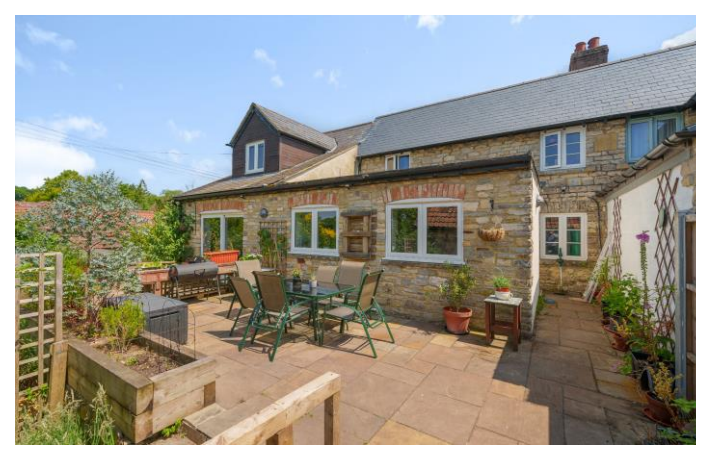

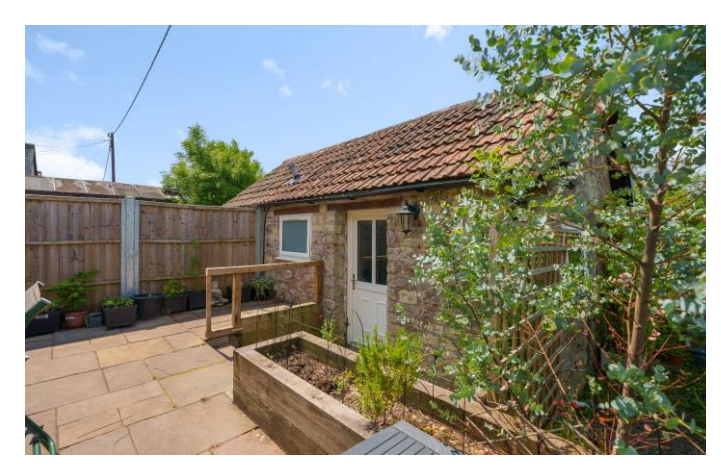

Local Information: Wells

Local Council: Somerset Council

Council Tax Band: C

Heating: Gas central heating

Services: Private drainage via septic tank, mains water, gas & electricity

#### **Motorway Links**

- $\bullet$  M4
- M<sub>5</sub>

### $\mathbb{R}$  Train Links

- Bath Spa
- Bristol Temple Meads
- Keynsham

#### Rearest Schools

• Wells

### **Dulcote, Wells, BA5**

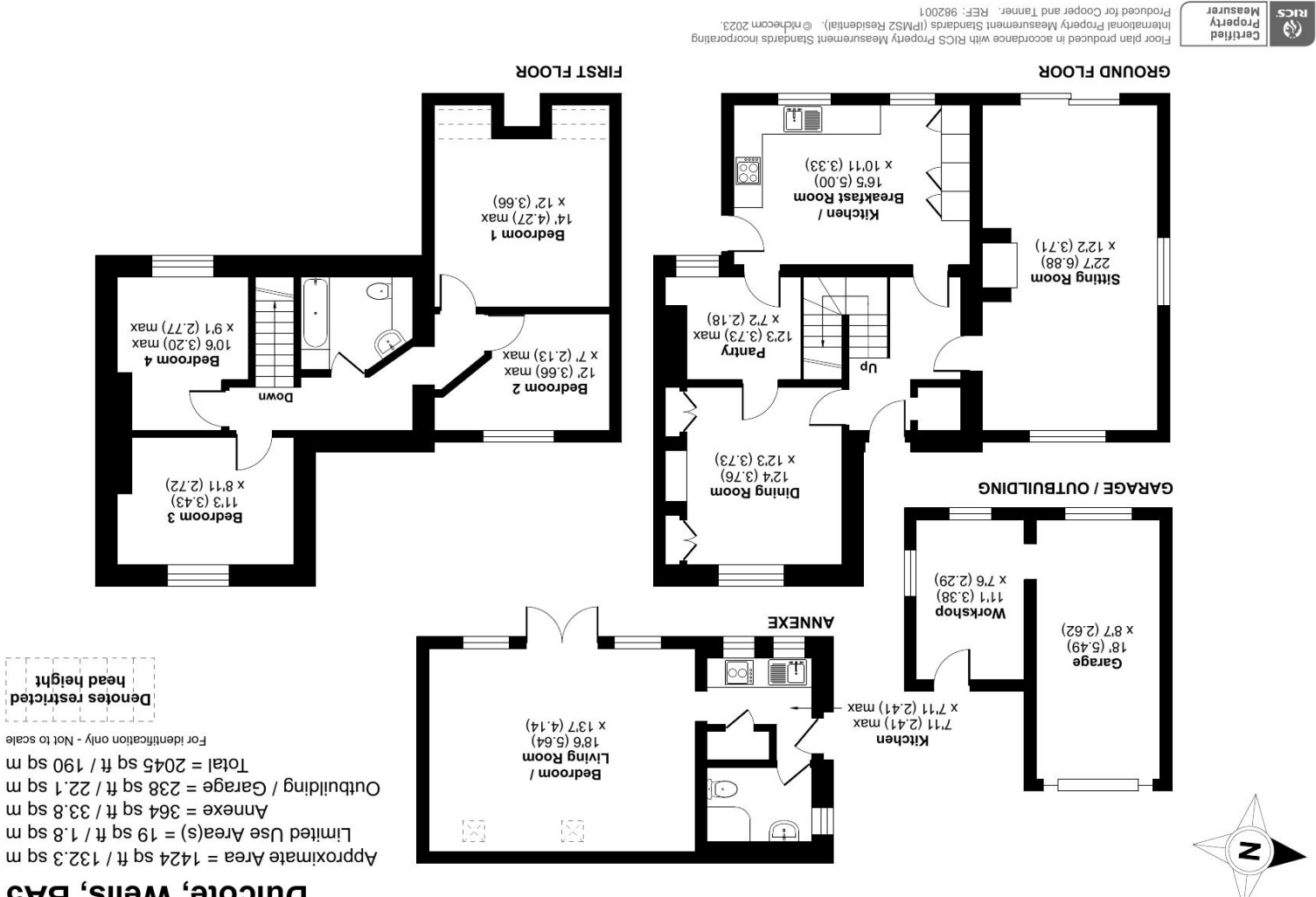

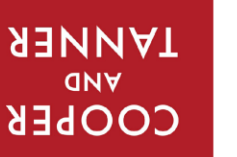

**OnTheMarket.com SOIN (S)**  **Important Notice:** These particulars are set out as a general ourline that include to the partion, warranties ond do not constitute, nor changer of your order or the correctness of each of them.<br>All descriptions, dimensio

wells@cooperandtanner.co.uk

4CS976 9A710 anongalat

MEIT2 OLLICE

19 Broad Street, Wells, Somerset BAS 2DJ